## **Foreign National Information System (FNIS)**

## **1042-S Opt-in Job Aid**

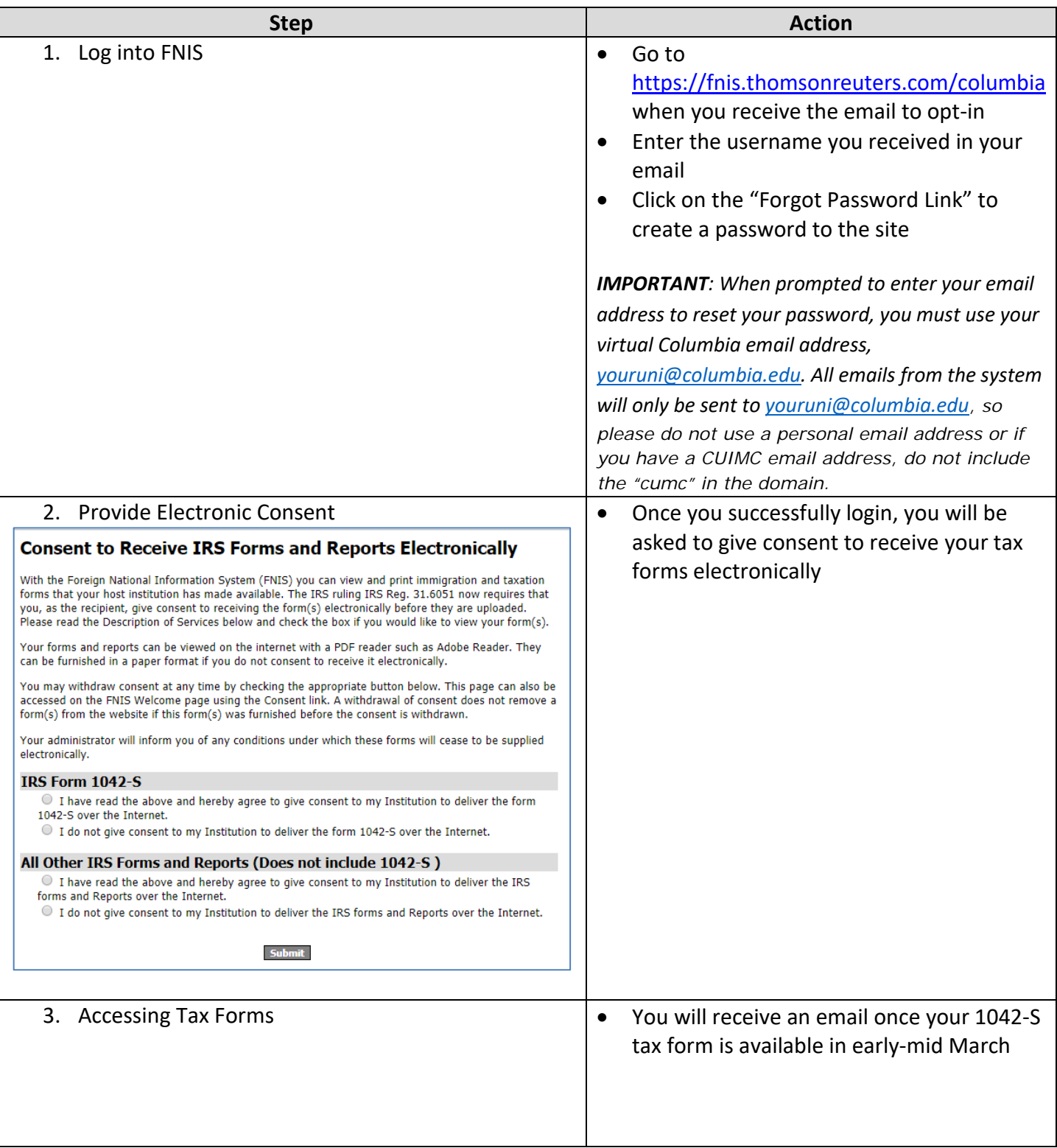

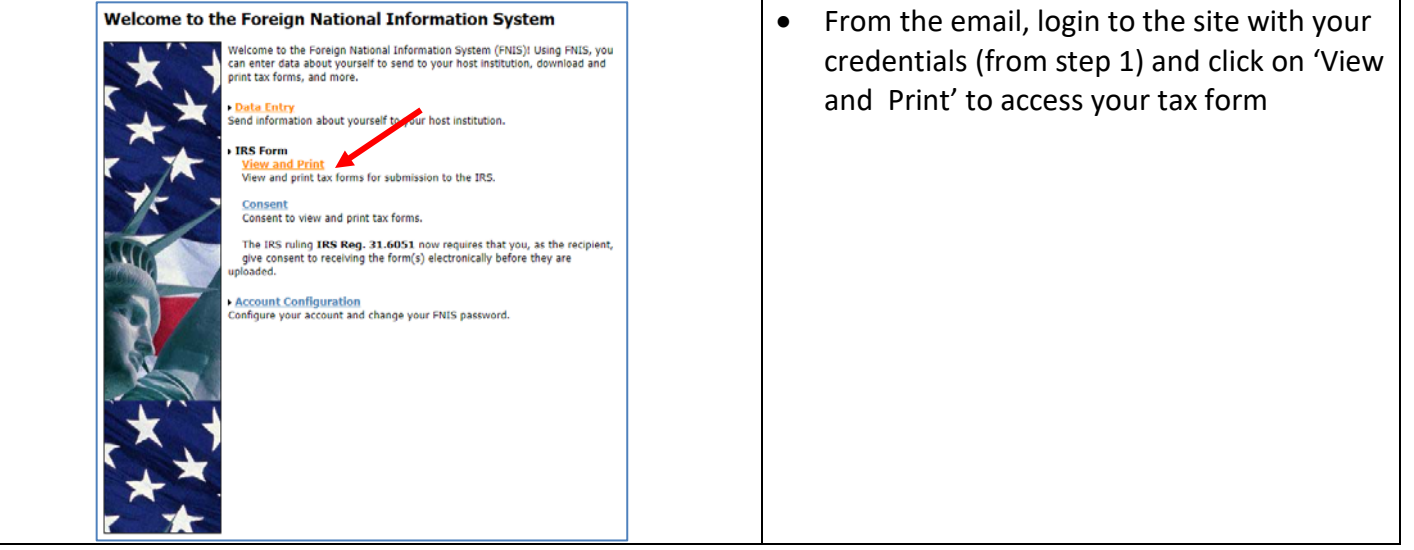